### Do You Need an iPhone?

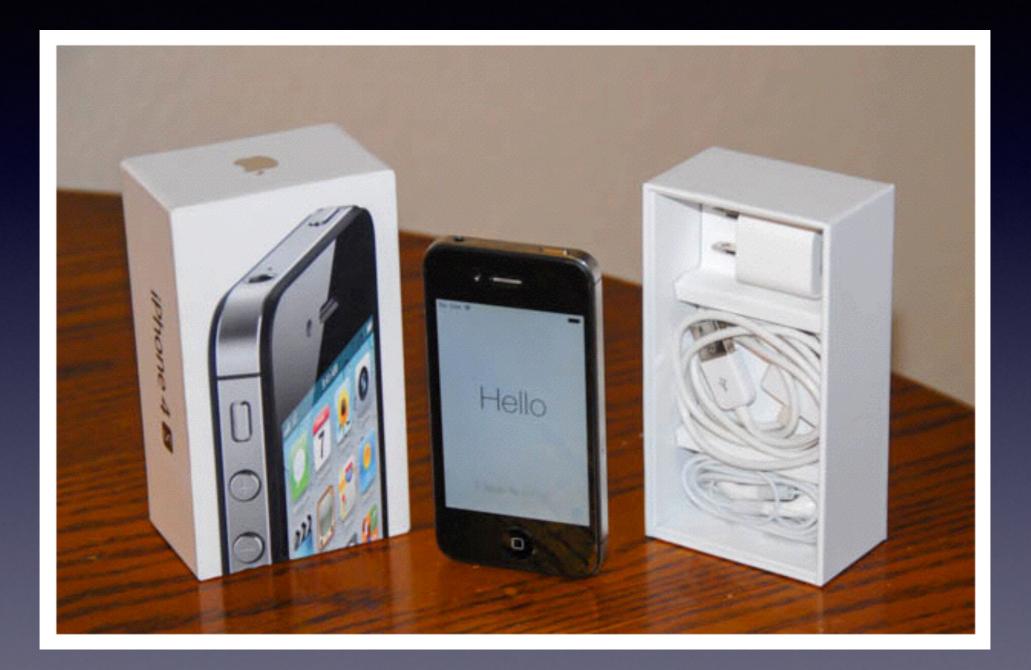

# Welcome!

No registration No requirements No dues or fees No commitment No participation No disclosure

You don't need an iPhone or iPad to attend!

# iPhone Basics For Everyone!

### January 9, 2014

"for the beginner"

Mockingbird Public Library I:00 PM //9/14

The Best Device of its kind is in the palm of your hand!

This is my iPhone...it is the best device of its kind! This is my iPhone...it is the best device of its kind! This is my iPhone...it is the best device of its kind!

# Purpose Of The Class

How to use the iPhone and iPad!

First time we have combined the iPhone and iPad!

The difference between the iPhone and iPad.....

You can't make a telephone call on a iPad!

### The Library d o e s n o t

[and is not] offer this presentation!

We are all volunteers. Presentation is free of charge. Thanks to the library for providing the facility. Thanks to Barbara Kelly and Bill Emery, Bob Kolquist

# Every Slide in on My website!

tommillermachelp.com

#### How to my Web Page?

and

### How to add a Link on your Home Screen?

#### Open Safari and type <u>tommillermachelp.com</u>

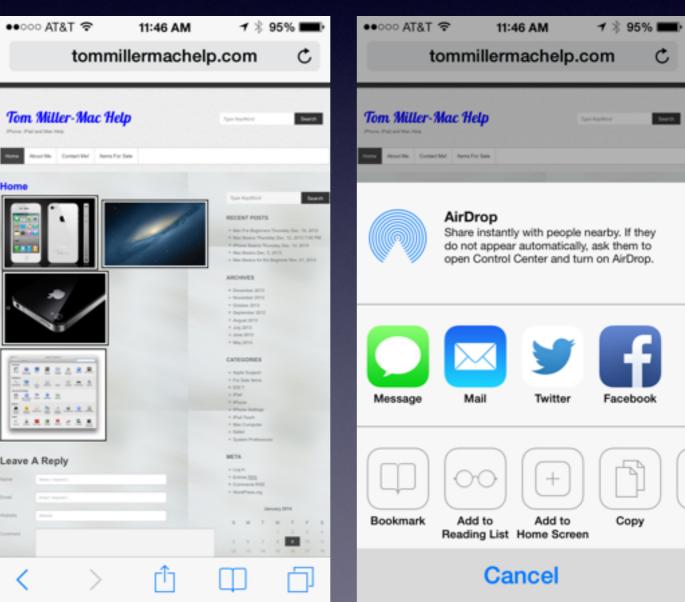

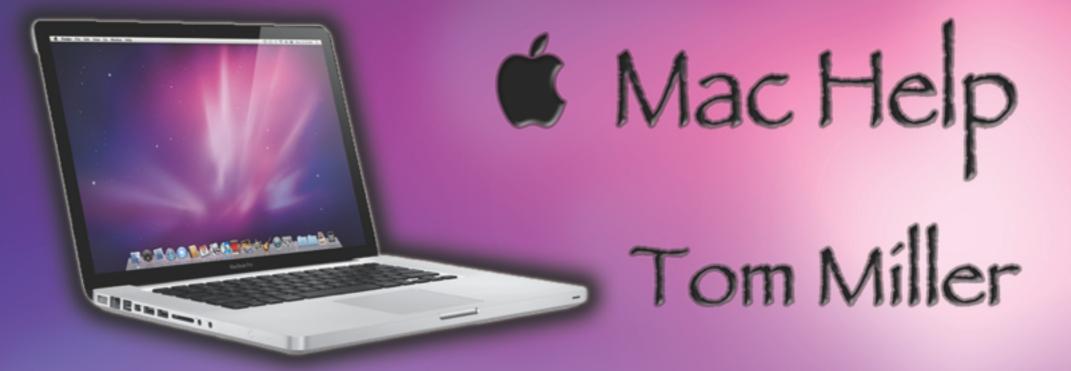

### tdmill@me.com 325-518-6662

Remind Me Το Slow Down

Remind Me Το Not stand in front of the projector!

| ●●○○○ AT&T 🗢 | ୦୦୦ AT&T 穼 8:30 PM |        |  |  |  |  |
|--------------|--------------------|--------|--|--|--|--|
| K Back       |                    | $\sim$ |  |  |  |  |
|              |                    |        |  |  |  |  |

From: bienpau@fuse.net > Hide To: susanpatrick172@gmail.com >

S January 5, 2014 at 9:42 AM

My lovely wife and I (Chris and Collins weir) are given you 800,000.00 .write back with your names, address, cell no, Occupation and Age

Be Safe, **Be Safer Be the Safest!** We are a Vulnerable Group!

# Three Wishes

That everyone is at the same level of understanding!

That I could anticipate your questions!

That I could stop the class and address your concern!

Come early and stay late! Bob can help but not during class!

# Here's The Plan

Be patient while info is explained to the new user! Don't expect to "get it all" the first time! Remember, every slide is on my web site!

You might be able to help the person beside you!

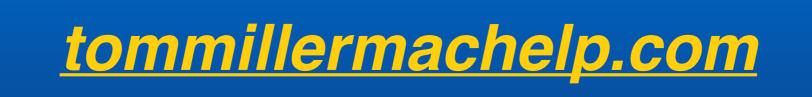

# Cool Gadget Found!

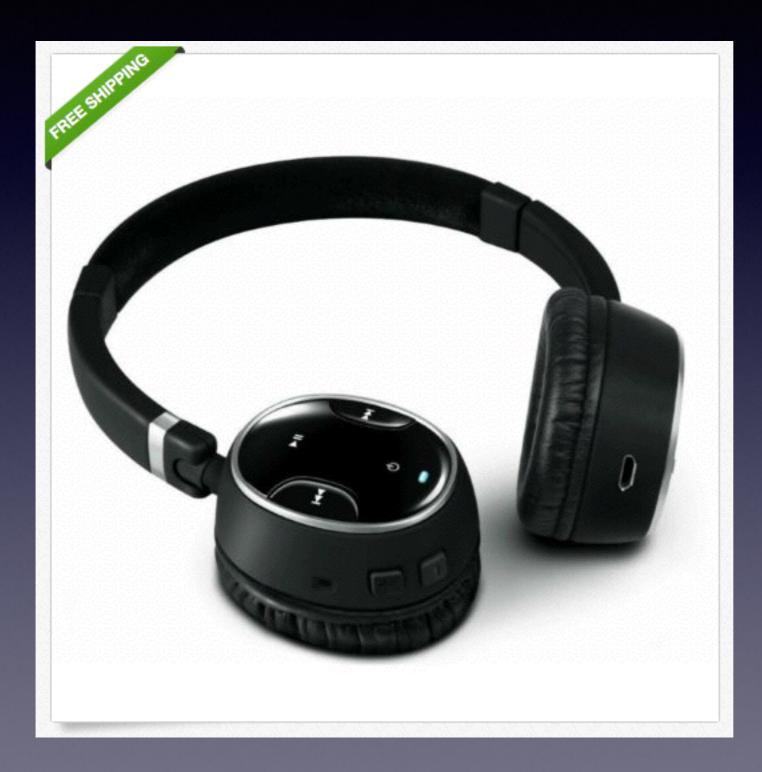

Creative Bluetooth Headphones!

### What's The Deal With The ....

iPhone iPad iPod Touch?

### iPhone vs. iPad vs. iPod Touch

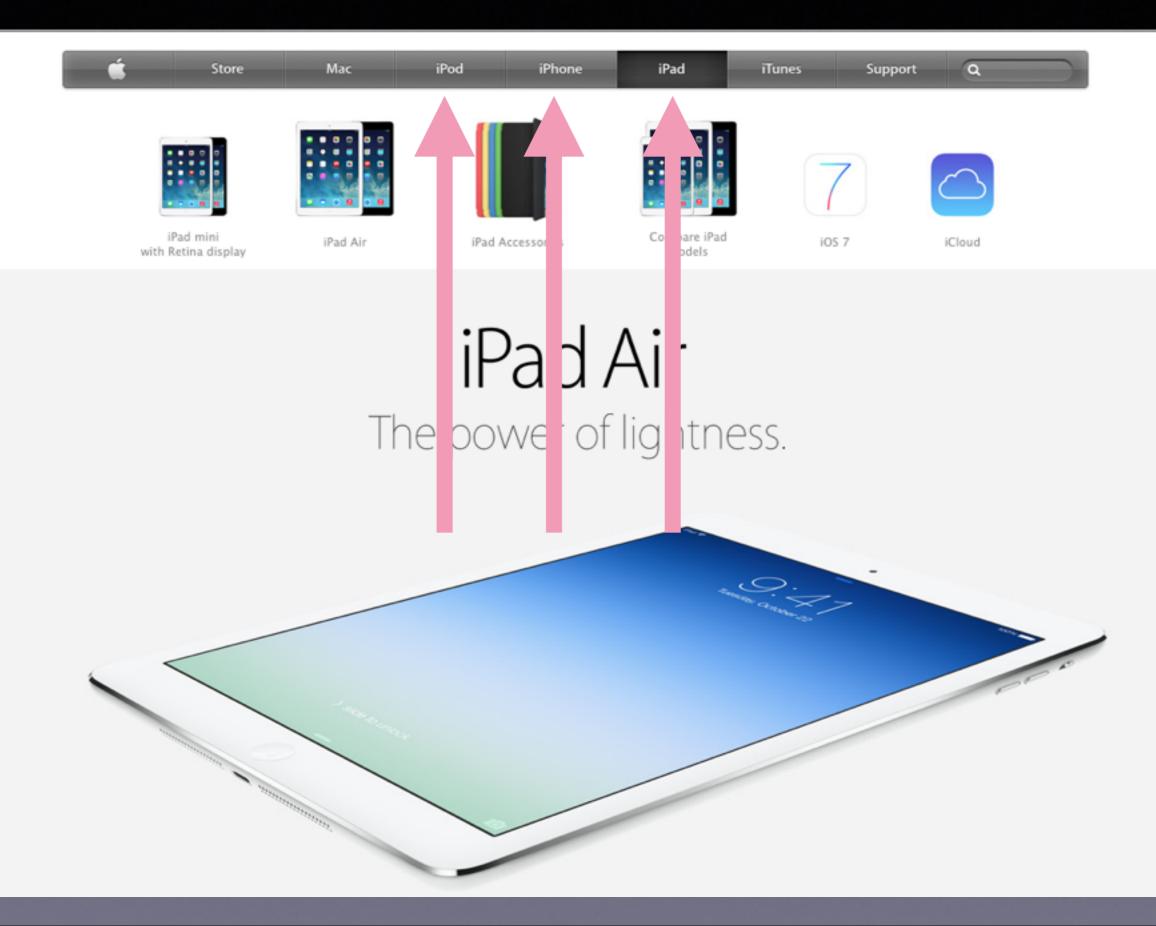

# Similarities

They are all sold by Apple They are all expensive gadgets They use the same operating system The icons look the same They all connect to the Internet using Safari They all take pictures They all receive eMail They all connect to the App Store They all allow you to play games They all play music and purchase media from iTunes

# Differences

#### 1. The Size

#### 2. The iPod Touch and iPad cannot make a phone call.

# Learn To Use the iPhone or iPad

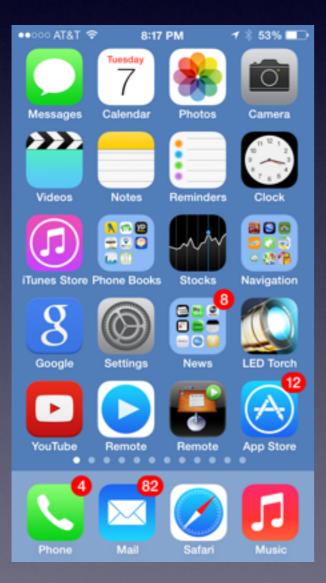

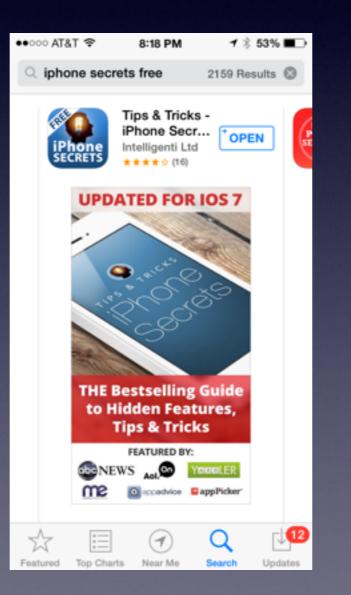

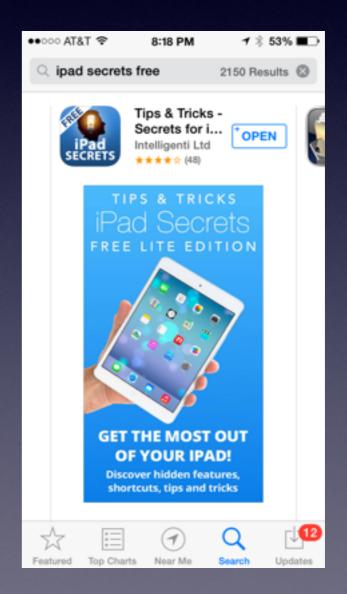

# Learn To Answer Your Own Questions!

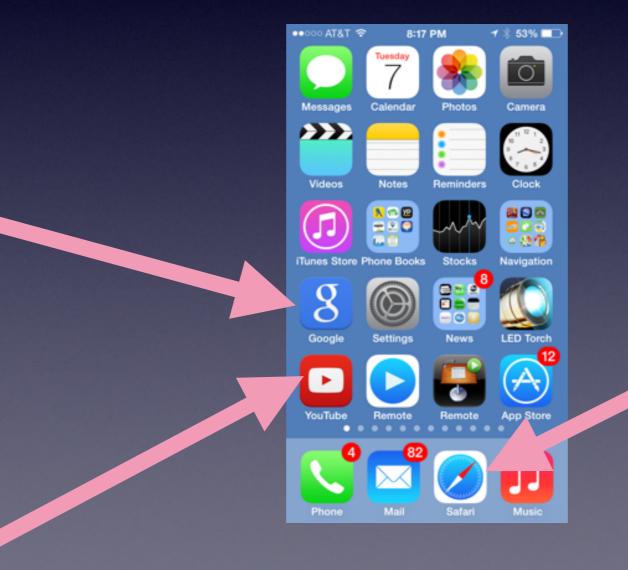

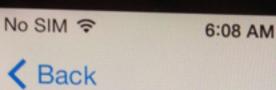

### Apple ID

Sign In with Your Apple ID

Create a Free Apple ID

#### Skip This Step

#### What is an Apple ID?

An Apple ID is your secure login for just about everything you do with Apple.

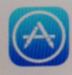

Get access to the best selection of apps with the App

# Setting Up a New iPhone!

# Your Apple ID

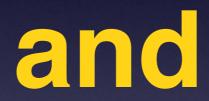

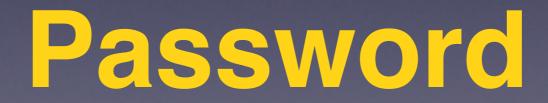

# Find Your Apple ID

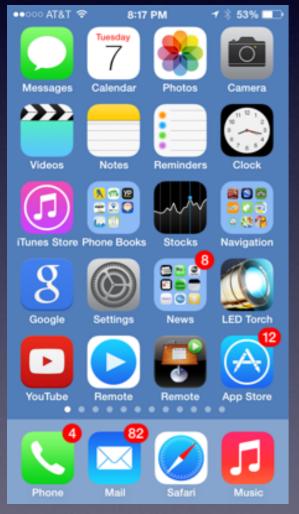

| ••••• AT&T 🗢 | 8:50 PM        | <b>1</b> ∦ 49% <b>=</b> ⊃ | ••○○○ AT&T 🗢 8:51 PM                                       | <b>1</b> ∦ 49% <b>■</b> ⊃ | ••••• AT&T 🗢                                  | 8:51 PM 🛛 🛪 🕸 🔳   |  |  |  |
|--------------|----------------|---------------------------|------------------------------------------------------------|---------------------------|-----------------------------------------------|-------------------|--|--|--|
|              | Settings       |                           | Settings iTunes & App                                      | Store                     | Settings i                                    | Tunes & App Store |  |  |  |
| Rem          | inders         | >                         |                                                            |                           |                                               |                   |  |  |  |
| S Phor       | ne             | >                         | Apple ID: tdmill@me.co                                     | om                        | Apple ID: tdmill@me.com                       |                   |  |  |  |
| 🚺 Mes        | sages          | >                         | SHOW ALL                                                   |                           | s                                             | Apple ID          |  |  |  |
| 🔽 Face       | Time           | >                         | Music                                                      |                           | N tdmill@me.com                               |                   |  |  |  |
| 🤜 Мар        | s              | >                         | Videos                                                     |                           | v                                             | View Apple ID     |  |  |  |
| Com          | pass           | >                         | Show all store purchases an<br>uploads in your music and v | ideo libraries,           | S<br>u                                        | Sign Out          |  |  |  |
| 💋 Safa       | ri             | >                         | even if they have not been d<br>this iPhone.               | ownloaded to              | tr iForgot                                    |                   |  |  |  |
|              |                |                           | iTunes Match                                               | $\bigcirc$                | n                                             | Cancel            |  |  |  |
| 🚫 iTune      | es & App Store | >                         | Store all your music in the clo                            | ud with iTunes            | Store all your music in the cloud with iTunes |                   |  |  |  |
| 🗾 Mus        | ic             | >                         | Match. Learn more                                          |                           |                                               | Match. Learn more |  |  |  |
| 💙 Vide       | os             | >                         | AUTOMATIC DOWNLOADS                                        |                           |                                               |                   |  |  |  |
| Se Phot      | oc & Camora    |                           | Music                                                      | $\bigcirc$                | Music                                         | Q                 |  |  |  |

# **IOS 7.0.4**

#### IOS = iPhone Operating System

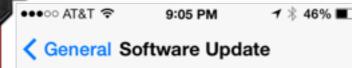

iOS 7.0.4 Your software is up to date. This is the engine under the hood!

*iPad, iPhone, and iPod Touch all use the same Operating System!* 

### Two New Features 1. Control Center 2. Notification Center

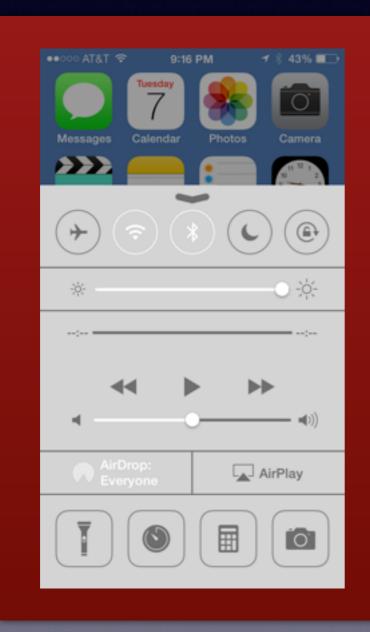

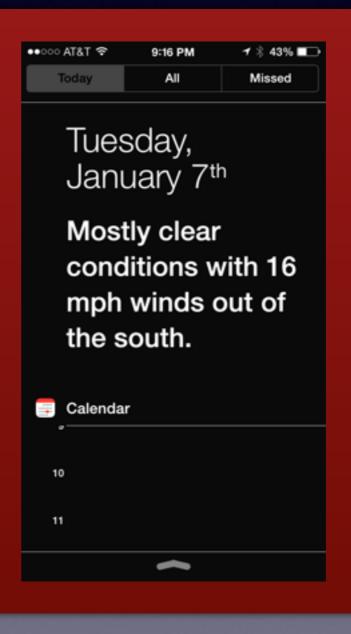

# Touch ID With iPhone 5s

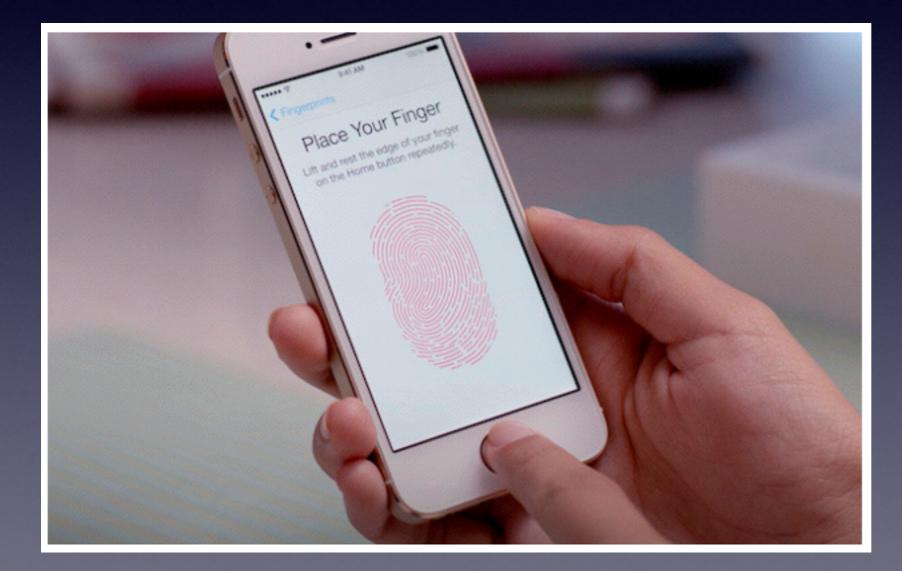

This could be the beginning of the for unlocking passwords!

# **The Control Center**

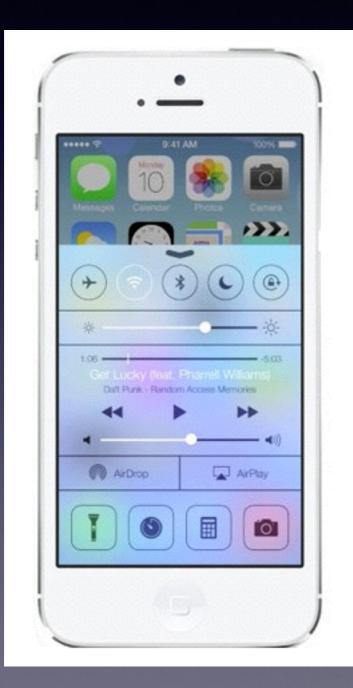

The fastest way to access some of the most common settings used frequently!

Flashlight Clock Calculator Camera iPod; music Bluetooth Privacy

It's invisible until you put your finger at the bottom of the screen and swipe up!

# **Notification Center**

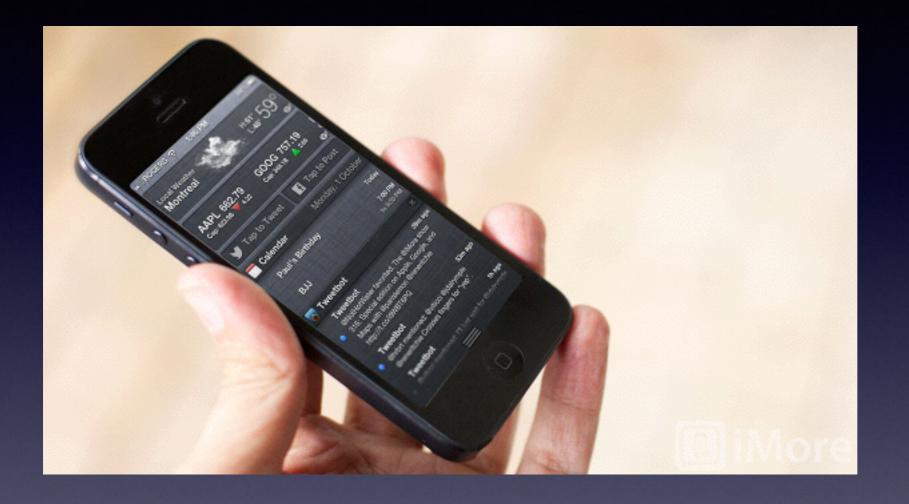

Apple's way of keeping you up to date! It's your personal valet!

If you just got a new iPhone, iPod touch, or iPad then you've also got Notification Center. It's Apple's attempt to bring order and sanity to the myriad alarms, alerts, messages, calls, announcements, and game challenges that flood our daily lives. But first you may need to bring order and sanity to Notification Center. Rene Ritchie from iMore

# iCloud

iCloud = I'm Sharing But only with myself!

# It's my info with all my devices!

I can get it anywhere on any computer connected

# What is iCloud?

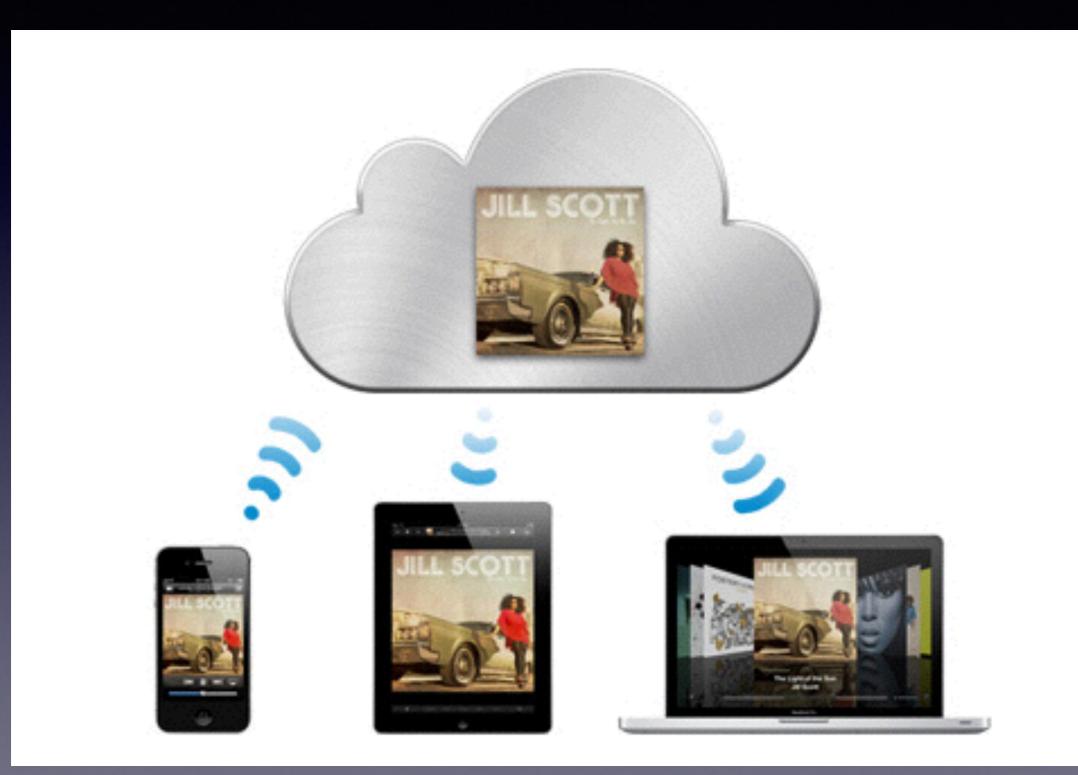

# iCloud Info

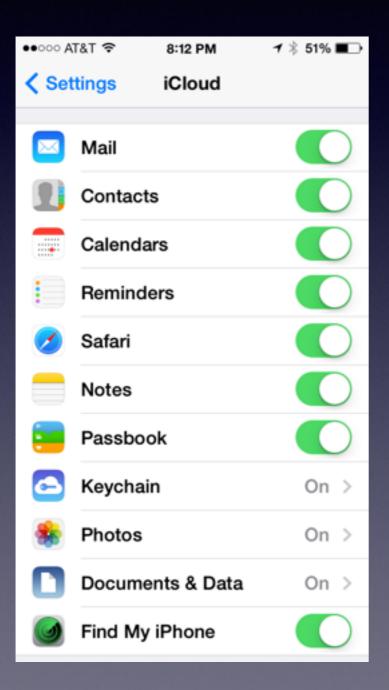

My Mail, Contacts, Notes, Calendar events, Photos are all shared on my devices and on the Internet!

# How to Get an App

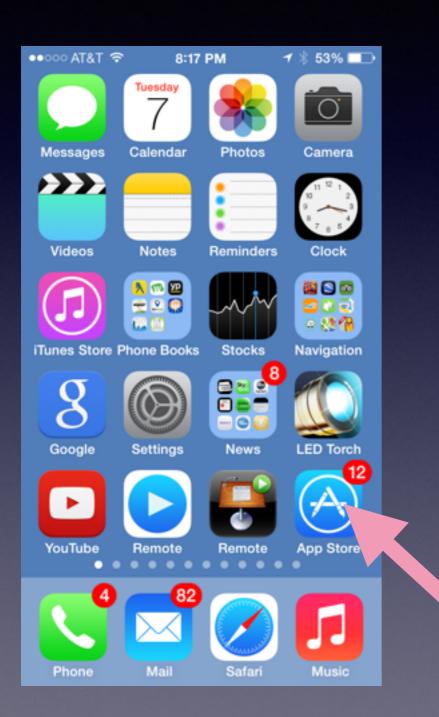

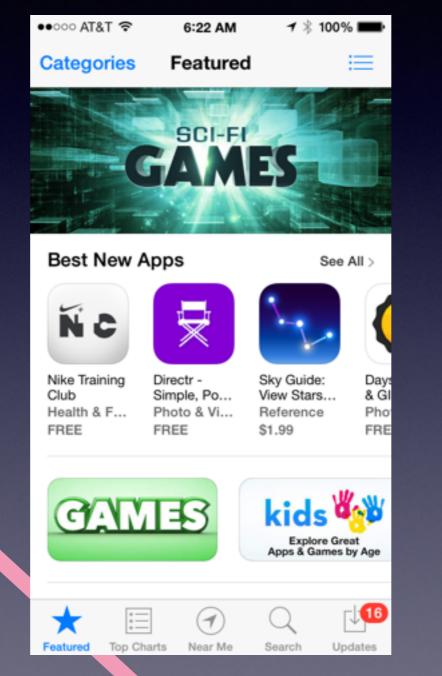

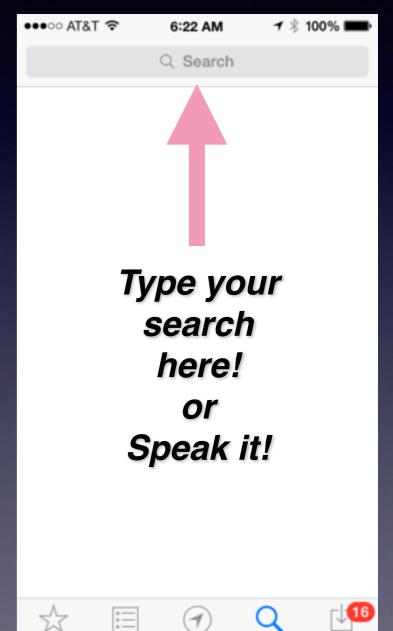

Near Me

Search

Updates

Featured

Top Charts

# **Deleting an App**

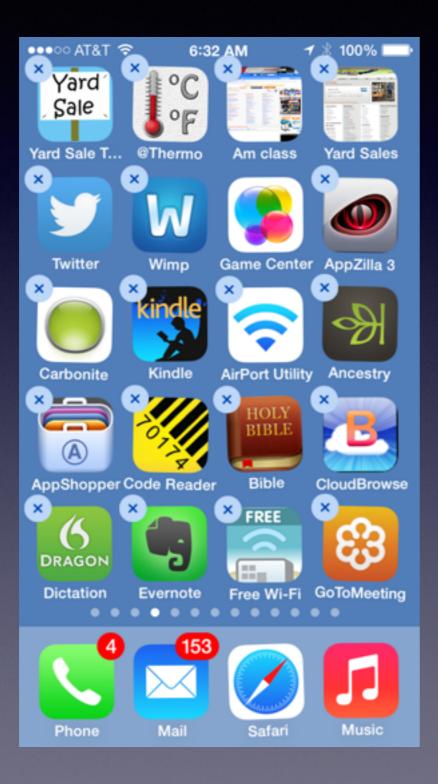

You are unable to delete Apple Apps

Hold your finger on an app until it wiggles and a "X" appears!

Press your finger on the "X"

You can move an app by holding it while it wiggles!

# Block a Phone Number

#### **Remove unwanted callers!**

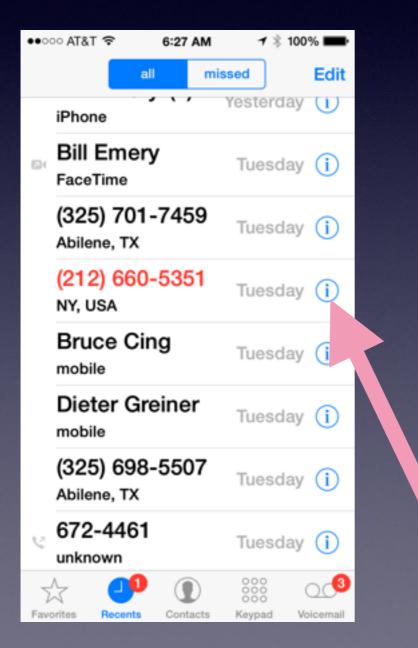

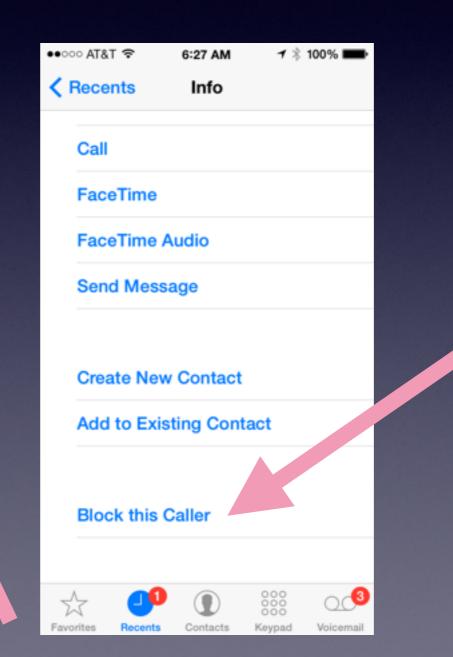

### How to Send a Text Message

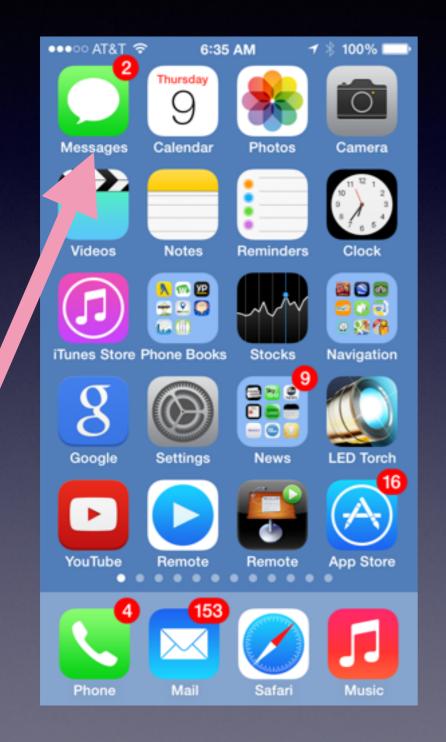

| ●●●○○ AT&T 奈 | 6:35 AM        | <b>イ</b> ∦ 100% <b>■</b> |
|--------------|----------------|--------------------------|
| Edit         | Messages (2)   |                          |
|              | Q Search       |                          |
|              |                |                          |
| •            |                |                          |
| agent wi     | I show up at n | ny paren                 |
|              |                |                          |
| recover      | ng nom onns    | sumas                    |

Just type a Contact Name or a Phone #

### Send Message with a Photo

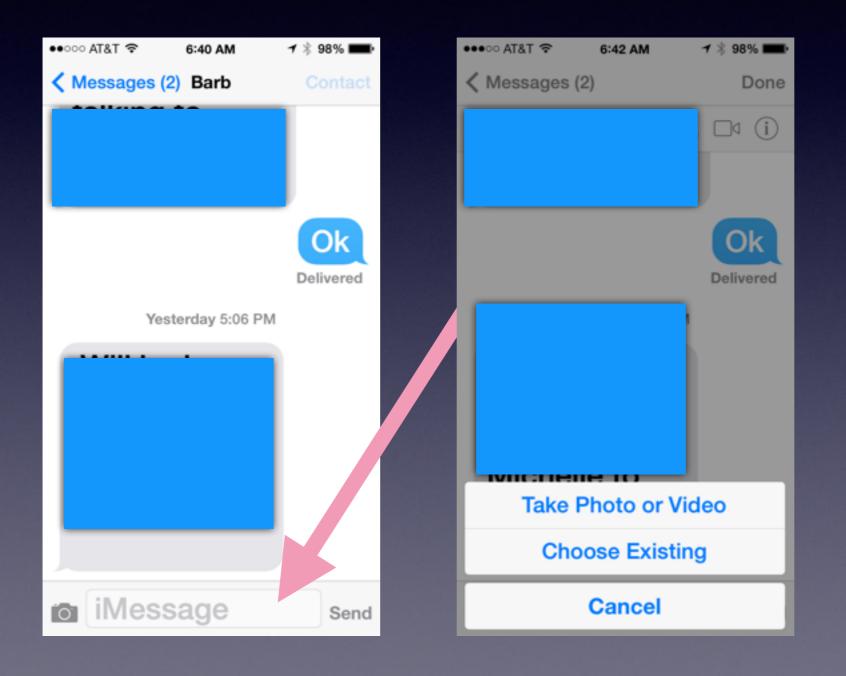

When you Click on the Camera you can choose to embed a photo or video!

## Make a Face Time Call

#### Want to see Family, Friends, Grandchildren!

| •••∘ AT&T 穼           | 6:53 AM<br>uexpress.com | <b>1</b> ∦ 95% <b>■</b> • | ••••• AT&T 4     | ন্ট 6:5   | 6 AM        | 7 🖇 94% 🚞    | ••• | •00 AT&T 🗢        | 6:58 AM    | <b>1</b> ∦ 93% <b>■</b> } |
|-----------------------|-------------------------|---------------------------|------------------|-----------|-------------|--------------|-----|-------------------|------------|---------------------------|
| the paternal grand    | mother is far differen  | nt than that of           |                  |           |             | S            | <   | Recents           | Info       | Edit                      |
| -                     | imother KNOWS           | FOR SURE IN               |                  |           |             |              |     |                   |            |                           |
| KENYA                 |                         |                           | Utilities        | FaceTim   | Sys Status  | Skyfire      |     |                   | Barbara N  | Ailler                    |
| DEAR ABBY: My         | y son and DIL told e    | veryone,                  |                  |           |             |              |     |                   |            |                           |
| including the othe    | r grandparents, who     | live near them,           | 5                | Influent  |             |              |     |                   |            |                           |
| -                     | sitors for at least six |                           | Skype            | SleepMac  | TeamView    | Todo 6       |     | Yesterday         | ,          |                           |
|                       | s to brush up on her    |                           |                  |           |             |              |     |                   |            | <b>.</b>                  |
|                       | she can see them fre    |                           |                  |           | 598         |              |     | 12:09 PM          | Outgoing ( | Call31 seconds            |
| computer and pho      | ne. We do this with o   | our kids.                 |                  |           |             |              |     |                   |            |                           |
| In the first year, th | e baby learned our v    | voices and saw            | Facebook         | Tools     | Photography | Finance      |     | work<br>(325) 671 | -4758      | S                         |
| our faces often. W    | 'hen we met again, it   | t was like we'd           | 14               |           |             |              |     | (525) 071         | -4750      |                           |
| always been there.    | COMPUTER GF             | RANNY                     |                  |           | G 19 0      | P 🛛 😂<br>+ 🔤 |     | mobile ★          |            |                           |
| DEAR ABBY: W          | hile she isn't invited  | to be there for           |                  |           |             |              |     | 1 (325) 51        | 8-6664     |                           |
|                       | st grandchild, I'm su   |                           | Stitcher         | LifeTopix | Apple Mac   | Music        |     | work              |            |                           |
|                       | ng her to come for th   |                           | <mark>2</mark> 2 |           |             |              |     | (325) 677         | -1444      |                           |
| After a week of no    | sleep, they are goin    | ng to wish they           |                  |           |             |              |     | (,                |            |                           |
| had told her yes th   | is time! GRANN          | Y IN ILLINOIS             |                  |           |             |              |     | FeetTime          |            |                           |
| DEAR ABBY W           | hen I declined my m     | other-in-law's            | Phone Pad        | Weather   | Dropbox     | TeamViewer   |     | FaceTime          | 9          |                           |
|                       | hen my son was bor      |                           |                  |           |             |              |     |                   |            |                           |
|                       | rvice deliver daily th  |                           | 4                | 153       |             |              |     | work              |            |                           |

Mail

Safari

Music

Favorites

Phone

barbara.miller@abileneisd.org

Contacts

Recents

Keypad

Voicemail

offer to help out when my son was born, she paid to have a catering service deliver daily three-course dinners for two weeks so I wouldn't have to cook. It was the best gift I ever received, and I love her for it! -- LISA IN NORTH CAROLINA

### **Using Siri to Find An Address**

#### Hold the Home button for 2 Seconds

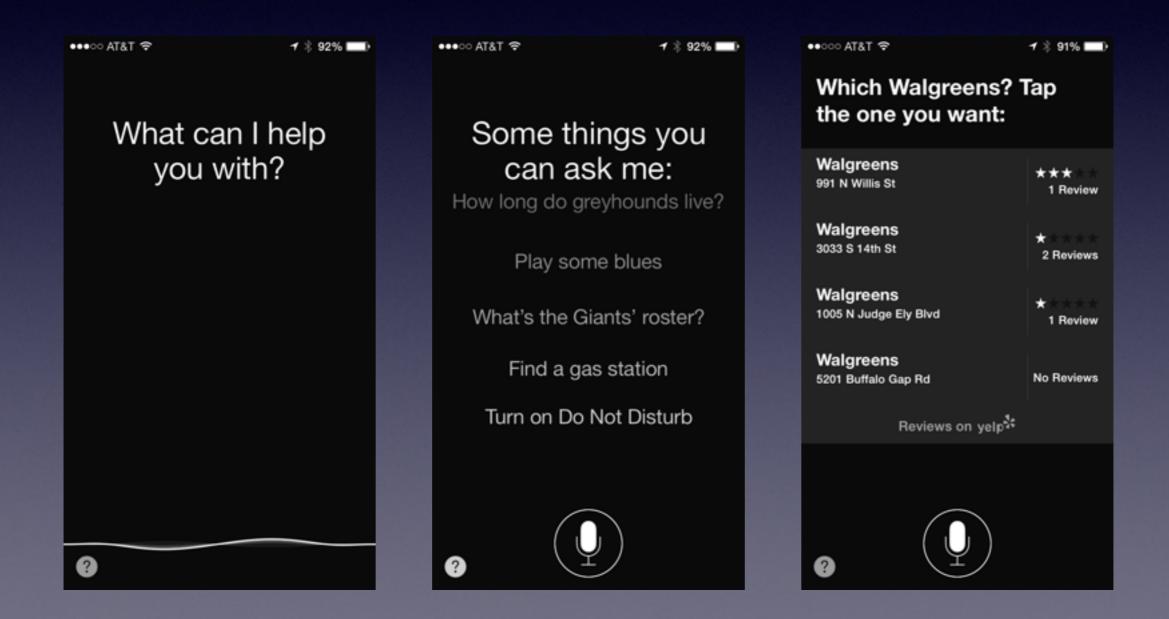

### Add a Name to Your Contacts

# How many use a little notebook with cross outs and changes?

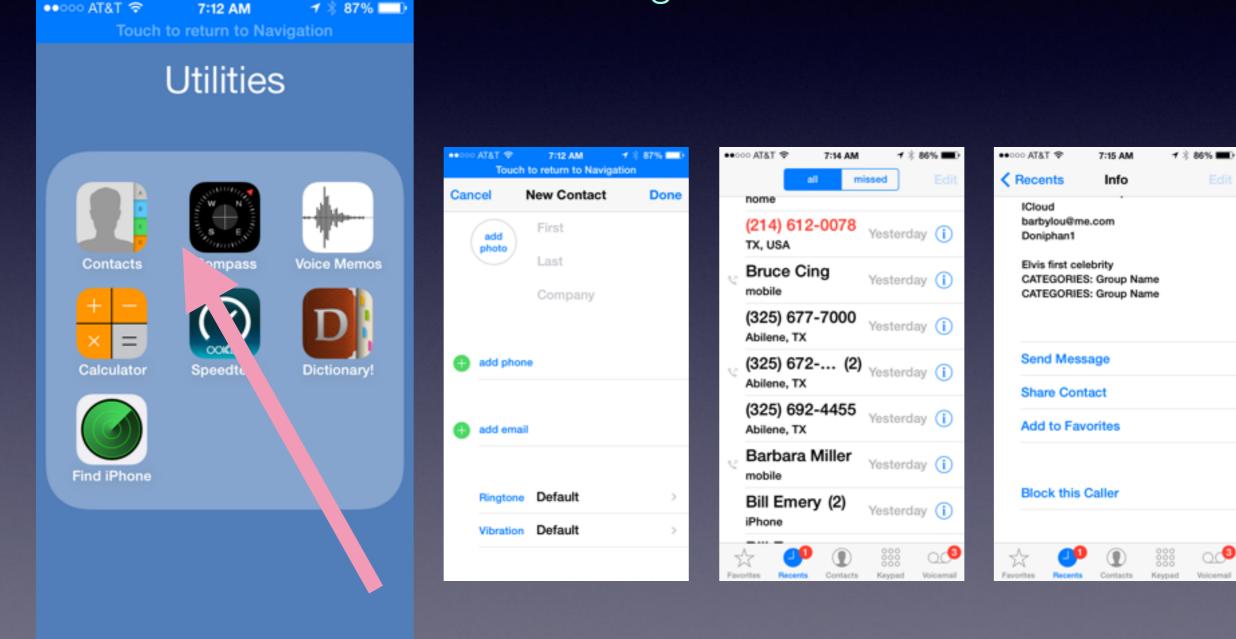

### **Adding Events to Your Calendar**

Two Ways: Manually type it or Use Siri